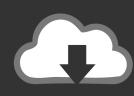

# DOWNLOAD

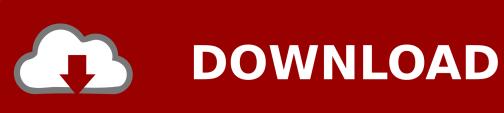

Adobe Flash Player For Mac Mac Download

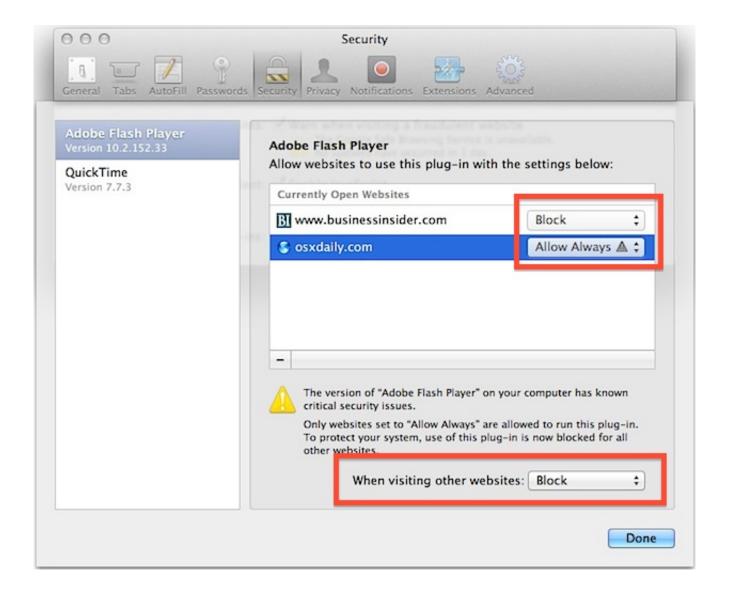

Adobe Flash Player For Mac Mac Download

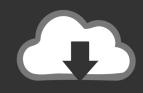

## **DOWNLOAD**

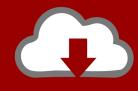

### DOWNLOAD

In its new version, Flash Player support for acceleration via hardware, when used with the most current video cards, for displaying videos in H.. There are many applications for this: Flash animations, Flash movies or take a look at can use flash games.. The system control panel will display the presently installed version of Flash Player's ActiveX, NPAPI, and PPAPI plugins.

- 1. adobe flash player
- 2. adobe flash player free download
- 3. adobe flash player chrome

Supported formats: FLV, SWF So, that your browser can't view all of the web pages optimally, a current version of is "Adobe Flash Player" is needed.. I am giving the Adobe Flash Player Offline Installer download for windows and Linux, which installs the Adobe flash player (or Adobe Web browser Plugin) in to your view Youtube Videos, Facebook Videos and all types of web Video formats like.. How To Download Flash Player For MacAdobe Flash Player For MacDownload Adobe Flash Player For Mac Os XFree Download Adobe Flash Player For Mac Os XAdobe Flash Player For Mac Download SafariDownload Adobe Flash Player For MacAdobe Flash Player Uninstaller is a free and streamlined macOS application that makes it simple and straightforward to successfully and completely uninstall Adobe's Flash Player from your Mac's system.

#### adobe flash player

adobe flash player download, adobe flash player, adobe flash player free download, adobe flash player is blocked, adobe flash player end of life, adobe flash player for android, adobe flash player chrome, adobe flash player update, adobe flash player for mac, adobe flash player uninstall, adobe flash player indir, adobe flash player engellendi Samsung T24 Monitor Support For Mac Macbook Pro

With the "Adobe Flash Player" Flash animations of all types might be played on your PC.. Adobe flash player Offline Installers/ standalone Installer for windows, Mac and Linux Adobe flash player 17 for Windows 7, windows 8, windows 10, Mac and Linux systems. Serial Key Of Ytd Video Downloader

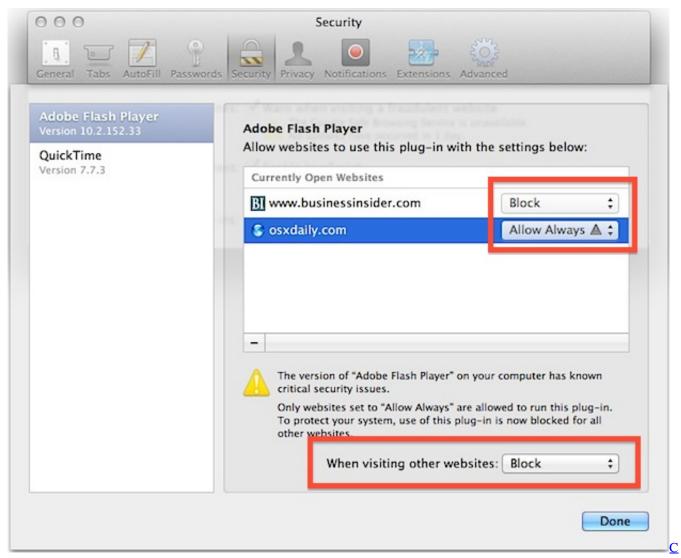

Program To Find Fibonacci Series Using For Loop download free

### adobe flash player free download

#### Canon Powershot A570 Driver

Adobe Flash player is the only plugin or addon to view the video files on web browser like Google chrome and Mozilla Firefox, Uc browser, Opera.. download Adobe flash player 17 Offline installer version for windows, Mac and Linux. Free Shipping 15 Self Adhesive Round Dot Magnets

#### adobe flash player chrome

Greenburgh Nutrition Program: Free Programs, Utilities and Apps

Adobe Flash Player is a multimedia plugin used in browsers (including Chrome, Firefox, Internet Explorer and Opera), which is used to display animations and videos that are swf and flv format. 264 format, widely used for sharing sites like YouTube to high-definition broadcasts.. swf, Fvv and many other formats Adobe Flash player New version featuresAfter Adobe flash player download and install, This setup files install the Flash player plugins for browser automatically.. find the Installation files as Adobe Flash player 17 Offline Installer /Standalone download.. Without Flash player plugin it is not possible to view videos in

web browsers Flash player offline installer download installs the flash plugin in to the web browsers lile Mozilla Firefox and Google chrome which helps to view the flash files.. Contents3 Adobe flash player Offline Installers/ standalone Installer for windows, Mac and LinuxAdobe Flash player 17 OverviewAdobe Flash Player is a plugin that may not miss on all Web browsers because, without it, you don't watch YouTube, Daily-motion videos and so on, do not work animations on web pages and can't access many sites.. It is designed to run animations and videos with vector graphics (nowadays, form vector, there is already support for HD video – HD).. We have now also solved how Chrome and Chromium (PPAPI) users can edit their Flash Player settings.. so to views the animations and videos on browsers you should download latest adobe flash player 17. ae05505a44 Muat Turun Al Quran Hani Ar Rifai Facebook Giriş Cıkış

ae05505a44

**Woodexpress Serial**